## **Offline map data manager (PRO only)**

From:

<https://docs.vecturagames.com/gpxviewer/>- **GPX Viewer User Guide**

Permanent link:

**[https://docs.vecturagames.com/gpxviewer/doku.php?id=docs:settings\\_maps\\_custom\\_online\\_maps\\_manager&rev=1592309337](https://docs.vecturagames.com/gpxviewer/doku.php?id=docs:settings_maps_custom_online_maps_manager&rev=1592309337)**

Last update: **2020/08/05 15:25**

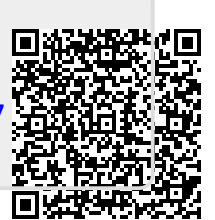